# 7-203 - Word 2010 Avançado Plano de Aula 24 Aulas (aulas de 1 Hora)

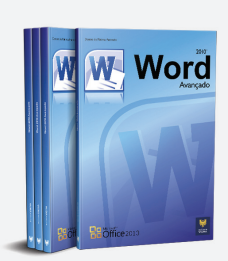

#### Aula<sub>1</sub>

#### Capítulo 1 - Introdução aos Recursos Avançados do Word

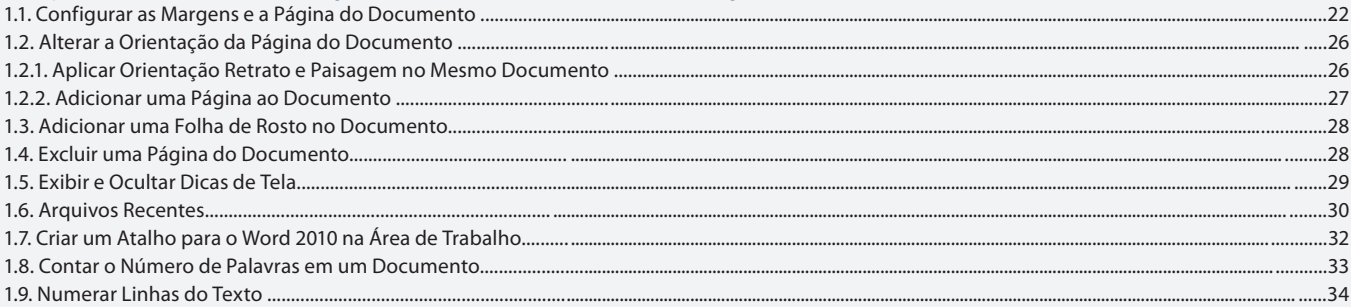

#### Aula<sub>2</sub>

## **Capítulo 2 - Salvar e Proteger Documentos**

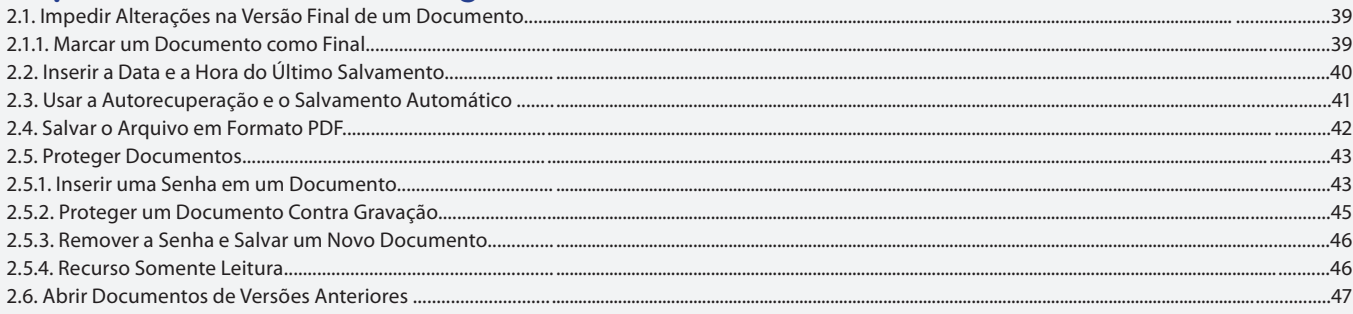

#### Aula<sub>3</sub>

# **Capítulo 3 - Formatar Textos**

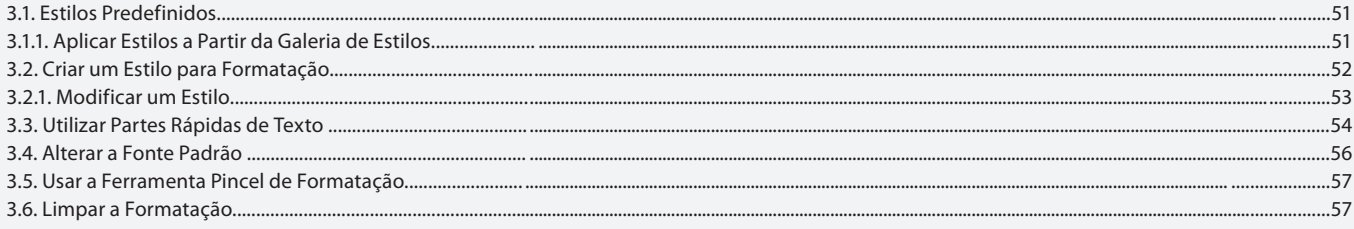

#### Aula 4

#### **Capítulo 3 - Formatar Textos**

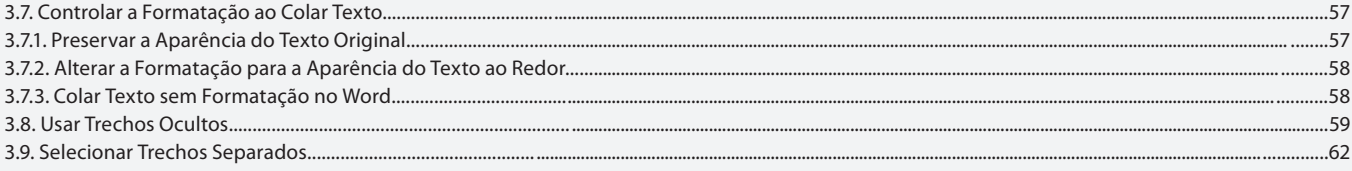

#### Aula<sub>5</sub>

# Capítulo 4 - Controlar Alterações e Comentários

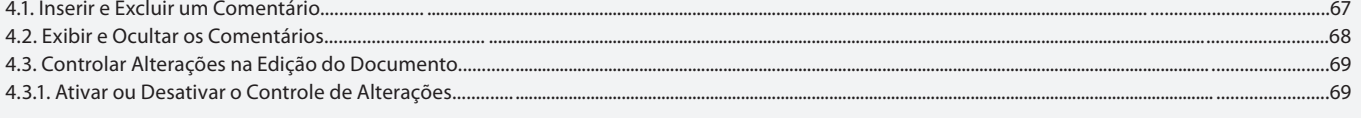

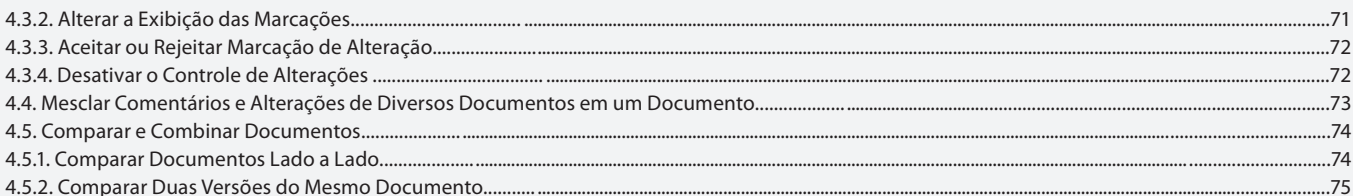

### Aula 6

# Capítulo 5 - Inserir Índices e Referências em Documentos

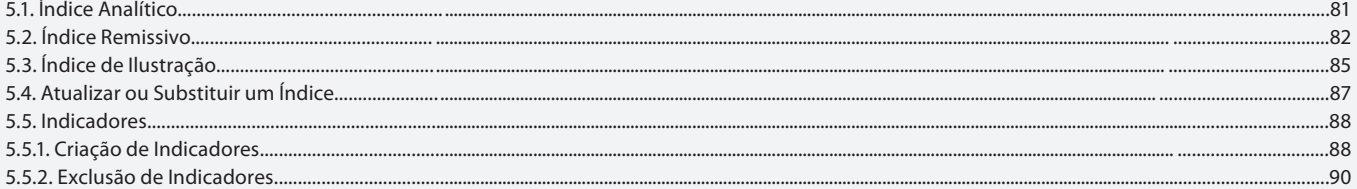

#### Aula<sub>7</sub>

# Capítulo 5 - Inserir Índices e Referências em Documentos

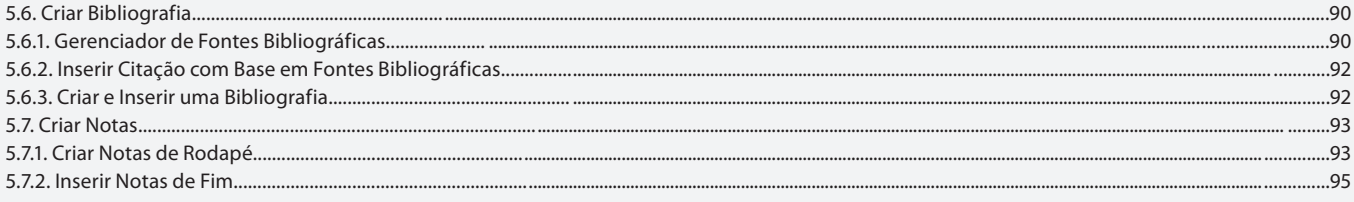

#### Aula 8

# Capítulo 6 - Cabeçalho, Rodapé e Seções

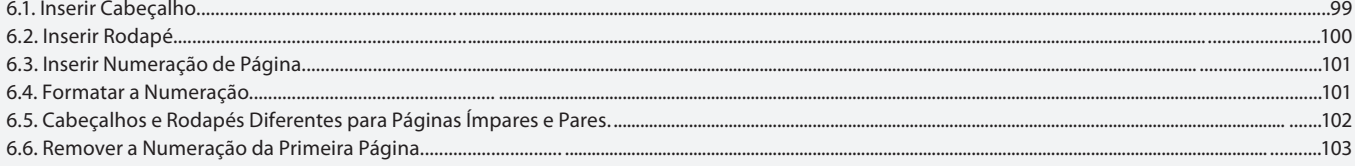

#### Aula 9

# Capítulo 6 - Cabeçalho, Rodapé e Seções

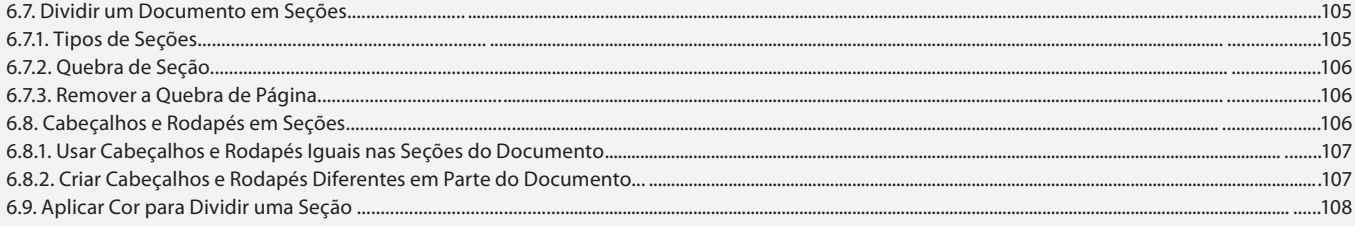

#### Aula 10

# Capítulo 7 - Tabulação e Hifenização de Texto

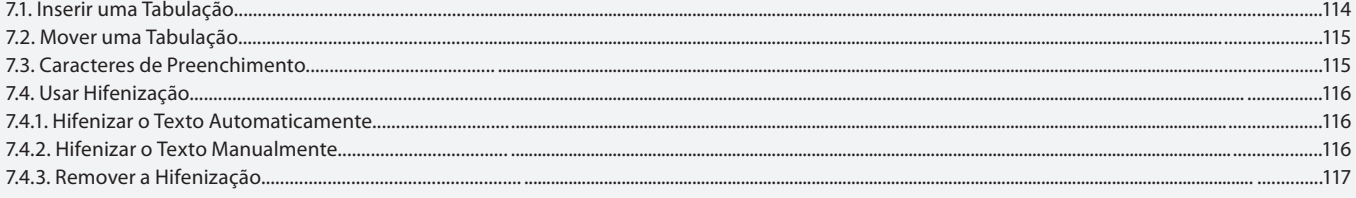

# Aula 11

# Capítulo 8 - Tabelas

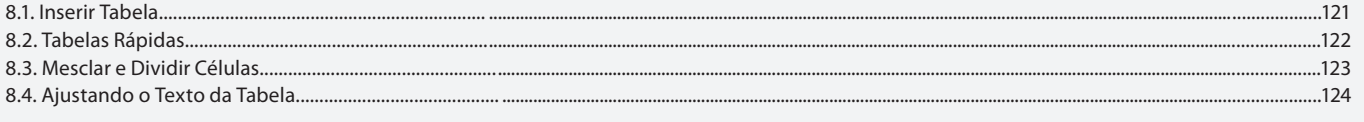

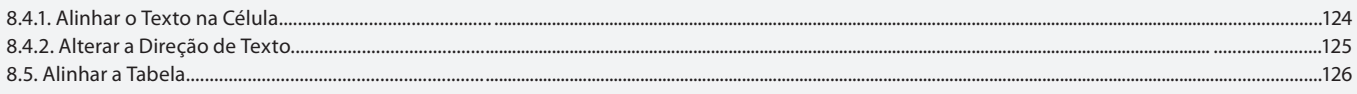

#### Aula 12

#### **Capítulo 8 - Tabelas**

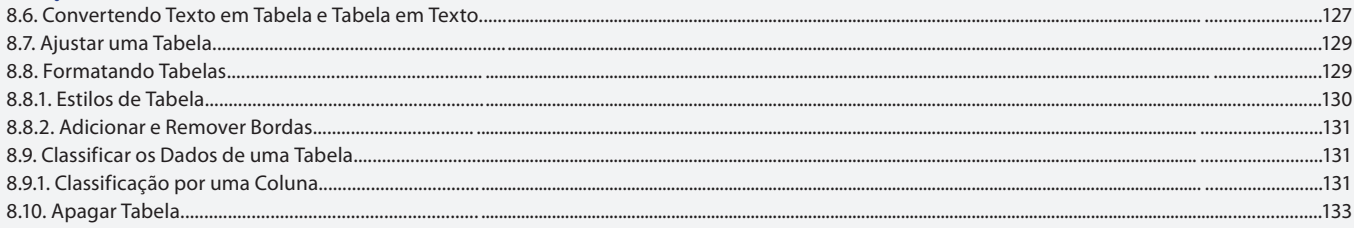

#### Aula 13

# Capítulo 9 - Organogramas, Gráficos e Imagens

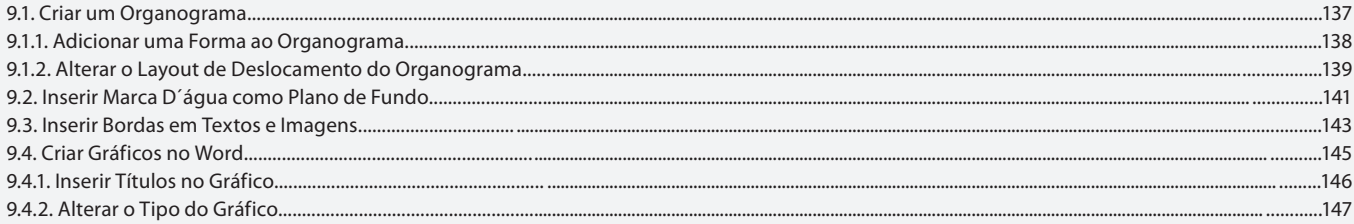

### Aula 14

# Capítulo 9 - Organogramas, Gráficos e Imagens

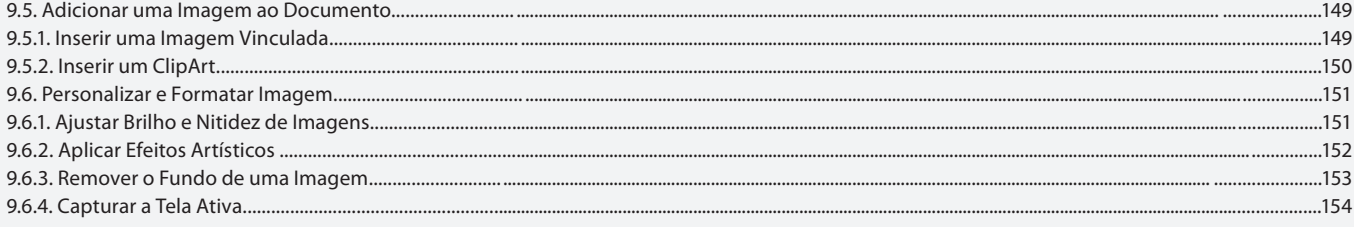

#### Aula 15

# Capítulo 10 - Conversão de Documentos e Acessibilidade

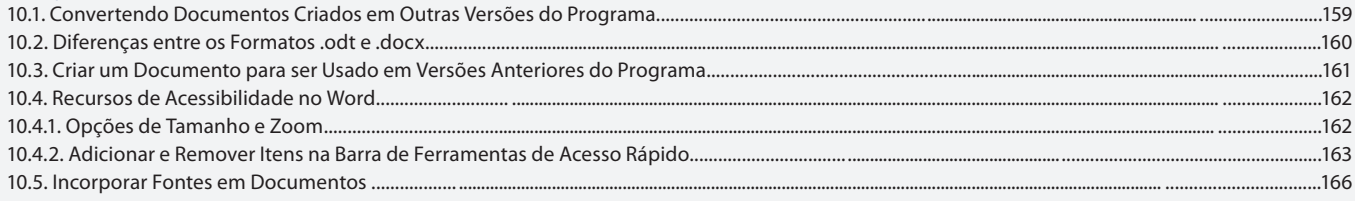

#### Aula 16

# Capítulo 11 - Classificação, Pesquisa e Símbolos Matemáticos

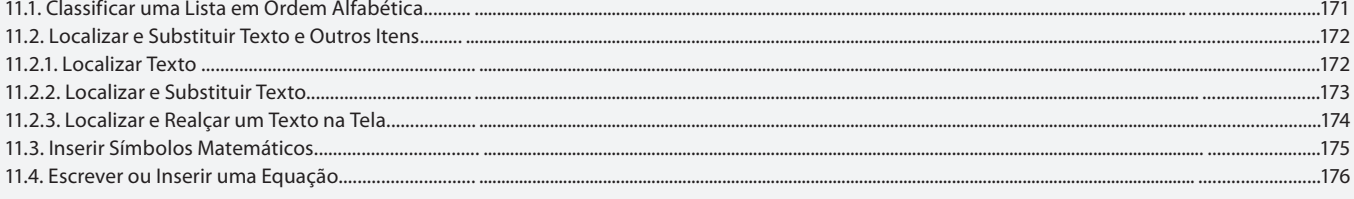

### Aula 17

# Capítulo 12 - Verificação Ortográfica e Dicionários

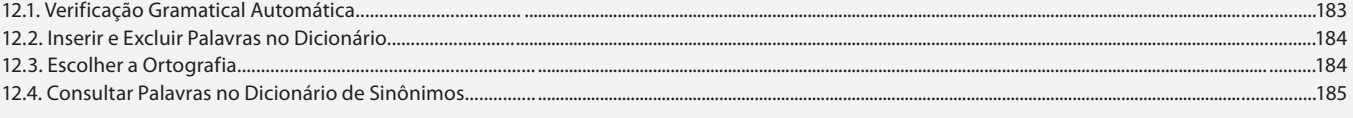

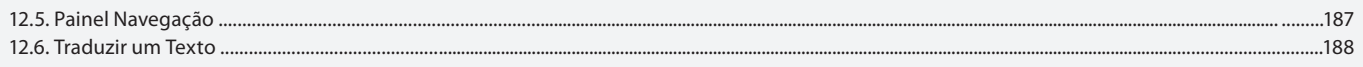

# Aula 18

# Capítulo 13 - Mala-Direta

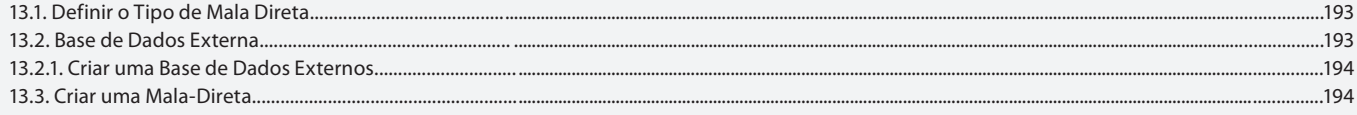

### Aula 19

# Capítulo 13 - Mala-Direta

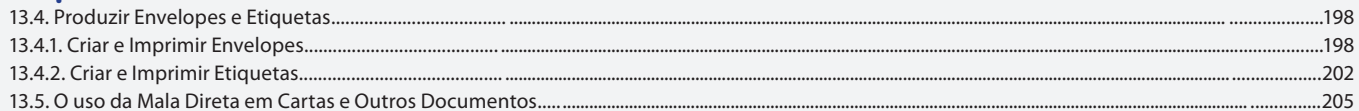

### Aula 20

# **Capítulo 14 - Formulários**

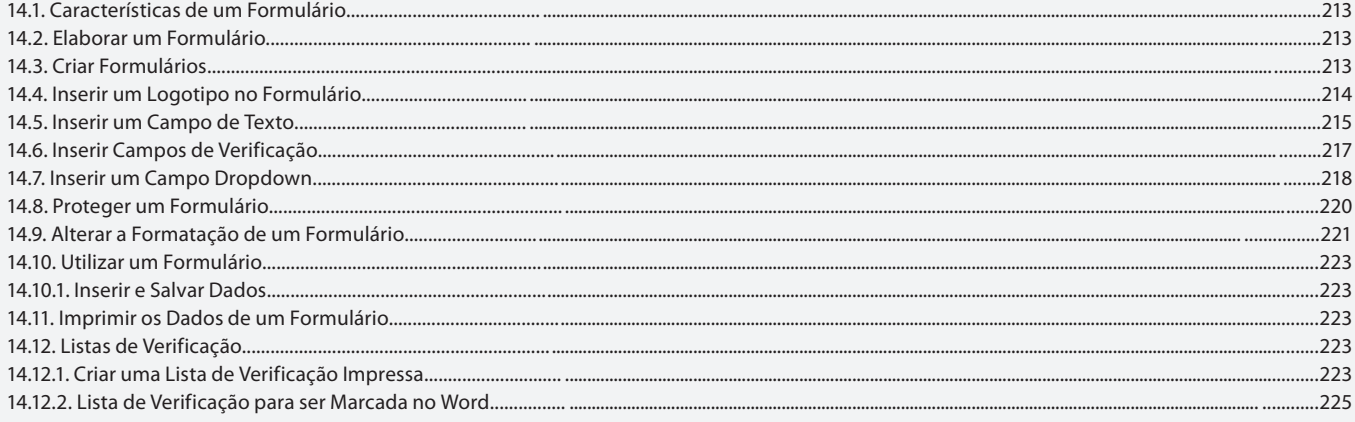

# Aula 21

# **Capítulo 15 - Hiperlinks e Macros**

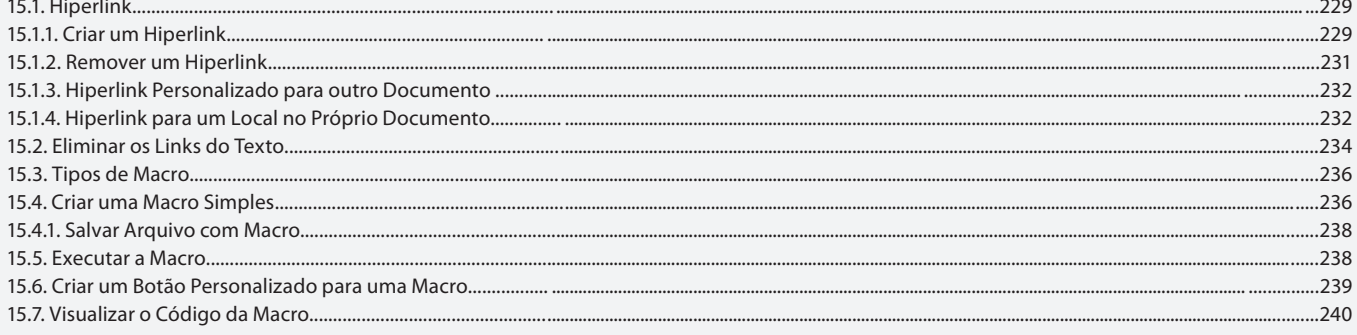

# Aula 22

# **Capítulo 15 - Hiperlinks e Macros**

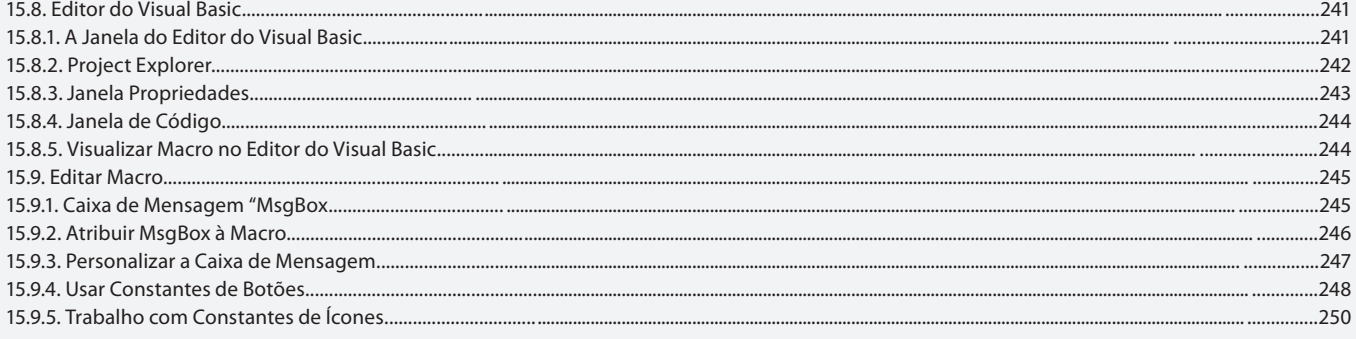

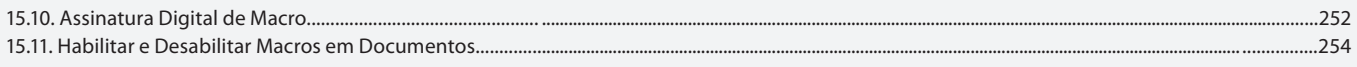

# **Aula 23 e 24**

# **Capítulo 16 - Exercícios Complementares**

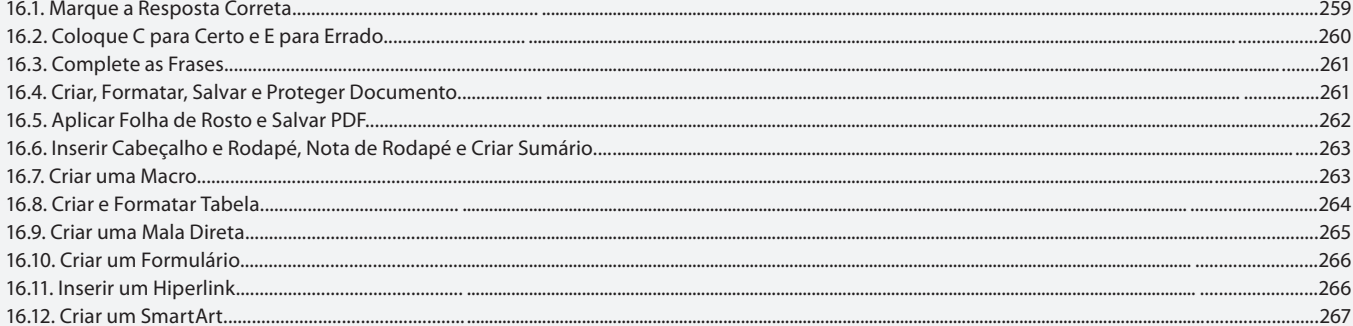